## In this issue

- August meeting online Covid-19 Issue 5
- Member biography Michael Schneider
- 1st place winners from July tell their stories
- Sony World Photography Awards
- July 21st Tuesday Program Tanzania
- Information and Education

## Next Competition - Creative/Travel Aug 3rd

Judge for August 3rd competition will be Joanne Stolte, President of the Photographic Alliance of America (PAA)

*Creative* - Creative photography is producing an image through the use of imaginative skill or originality of thought including the altering of reality. No image should be eliminated from competition simply because it looks realistic, provided it shows originality of concept. Creative images may include modifications in the darkroom, on the computer, or in the camera, as well as unusual points of view, imaginative use of subject matter or lighting, or any other presentation that begins with the maker's photograph or a collection of photographs. Images are judged both for their technical and pictorial merit. The image should have strong composition, pleasing quality, and color, texture, pattern, and/or tone impact. The appropriateness of the technique selected to create altered reality is considered in judging. The content is unrestricted....MORE

*Travel* - A Travel picture must express the feeling of a time and place, portray a land, its people or a culture in its natural state, and has no geographic limitations. Ultra close-ups which lose their identity, studio-type model shots, or photographic manipulations which misrepresent the true situation or alter the content of the image are unacceptable in Travel competition.

No manipulation or modification is permitted except resizing, cropping, selective lightening or darkening, and restoration of original color of the scene. No special effect filters can be applied. No elements may be moved, cloned, added, deleted, rearranged or combined. . . . <u>MORE</u>

## **Notices and Coming Events**

See the <u>Calendar</u> on our web site for updates or details.

Mon. August. 3rd, Competition - Creative/Travel 7:30 p.m. See deadlines and more info on the website

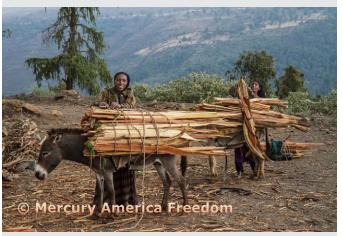

Previous travel image winner

#### **Announcements**

Meeting August 3rd will be virtual.

Check your email soon for link and full details.

A few points:

- Attendance will be via Zoom meetings
- Categories Creative, Travel, Color, and Mono
- Submit images same as usual (projected only)
- You can submit up to 2 projected images

# <u>Hopefully,</u> we will be back for an in-person program meeting soon

Please be safe during this Covid-19 Emergency

#### Member Biography - Michael Schneider

When I retired from the practice of radiation oncology 15 years ago, my wife said I needed to get a hobby. So, I called Bernie. He got me hooked and has been my mentor ever since.

When I first joined the club, I never thought I would want to spend much time on my computer, thinking that what I really wanted was to get out and take pictures. It took about a nanosecond to see how important post capture editing is and that I would soon be spending much more time on the computer. I started out knowing nothing about exposure, shutter speed, aperture, iso, depth of field, composition or post capture editing.

# "When I first joined the club, I never thought I would want to spend much time on my computer"

My first camera was a Nikon D200, then I progressed to D7000, D7100, and I now use a Nikon Z6. My interests are eclectic and enjoy photographing landscapes, animals, architecture and people and I enjoy working to make my photos more creative and artistic rather than just records of scenes.

Though my work has improved, I am not sure how much of that improvement is due to changes in my equipment compared to gaining more experience, mentoring, and increased familiarity with LR. In fact, I love the pictures I have taken with my iPhone 11 and find the organization of the Apple Photos app very intuitive. It certainly has been true for me that the best camera is often the one I have had with me.

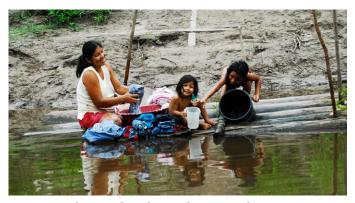

Daughters and mother washing up in the Amazon

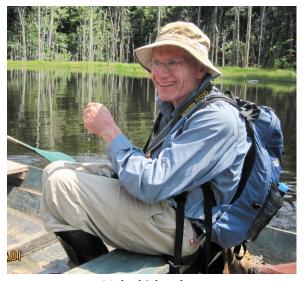

Michael Schneider

I started editing with Nikon Capture and Photoshop but found them too complicated for my needs. I then discovered LR and have enjoyed using it. Recently, however, I have gently returned to Photoshop for the few adjustments I'd like to make that are not available in LR. With Larry Shapiro's generous help, I have been able to tiptoe into compositing and look forward to doing further compositing.

I must say that the wonderful photographers in our club really do inspire me to keep trying to improve and to sustain my interest in photography. It's been a great hobby for me.

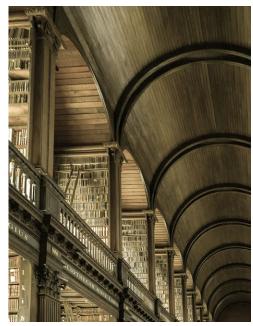

Trinity College Library

## July Competition Winners Tell Us How They Did It

# Los Gatos Black Lives Matter Protest, Eric Gray PhotoJournalism Projected ▶

It was a difficult decision to attend any rally or demonstration during Covid-19. But the timelessness of this event fit in perfectly for PhotoJournalism so I approached it carefully. I wore my mask and stayed at least 6' away during the speeches and as I shot demonstrators passing by. The crowd ignored social distancing and about 25% did not wear masks, presumably because it would mute their shouted messages. I chose this capture because it was filled with the emotion of multiple marchers.

Nikon 750, Nikkor 28-120mm, f4, 1/200 sec, ISO 100, at 120mm.

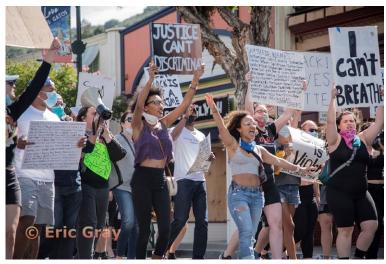

June 5, 2020 A mixed race crowd of nearly 1000 peaceful black lives matter demonstrators march down N. Santa Cruz Ave. in Los Gatos, CA, to express anger and heartfelt sadness over so many deaths.

# C Jeffrey Pawlan

Above - Female cheetah and her three young cubs in the Masai Mara, Kenya, Oct. 2019.
The mother is intently watching two Thompson Gazelles who are fighting around 100 yards

Right - The cheetah mother successfully catches a gazelle and brings it back to her cubs. She is panting heavily and resting from the strenuous run. She must also guard her cubs from hyenas and jackals who will try to kill and eat them.

away. She must feed her cubs very soon.

# Female cheetah and her three young cubs, Jeffrey Pawlan ■ Nature Projected

These took several hours of waiting and patience. The experience of watching this was well worth the long wait. Left image - Nikon D5 with a AF-S Nikkor 180-400mm f/4 E TC 1.4 settings: 1/1250 sec, f/4, ISO 1100, at 240mm. Image below - Nikon D850 with a Nikon AF-S Nikkor 70-200mm f/2.8 E FL ED VR settings: 1/1000 sec, f/5.6, ISO

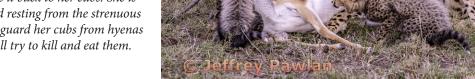

1000, at 200mm.

## July Competition Winners Tell Us How They Did It (continued)

# View of New York from cog-wheel elevator tracks inside the Vessel, Jim Katzman, Monochrome Projected ▶

Remember normal times? Last year in October, we visited New York. We had heard of the Vessel being a newer attraction (it opened in 2019) that we had never seen so we went. I took a lot of shots and we have seen several from other club members in competitions. I took this one without really thinking much of it until I got home and was looking through them and loved the textures

and shadows, especially when I converted it to monochrome. I had entered it a couple of months ago and it didn't win anything, but the judge commented that in monochrome you can manipulate images. The buildings did not take up a lot of space and he suggested that if I had stretched the buildings it would make a better image. I did that and re-entered the image. In photoshop, I used a combination of masks, layers, and free transforms. The original conversion to monochrome was done using Silver Efex Pro. Technical Details – Shot with a Sony A9 Camera with a Sony 24-70mm GM lens, 1/250 sec, aperture priority, f/8.0 on October 24, 2019.

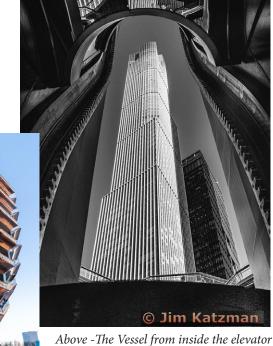

Above -The Vessel from inside the elevator shaft looking out.

Left - The Vessel exterior, 16 stories tall

# Golden Age of Steam, Larry Shapiro ■ Pictorial color projected

After seeing several steam train images in recent competitions, I recalled doing some similar images at Roaring Camp in Felton. I arrived at the train depot in Felton hours before the first scheduled ride. I was able to see train preparations for the upcoming excursions. The place was photo-friendly. I had the camera on a tripod quite near the engine. Used a Nikon D300 with the Nikon 60 mm macro lens. At ISO 200 the exposure was 1/13sec at f/11. When I loaded the images onto the computer, I was not impressed. These images sat on my hard drive for 8 years until two months ago. I tried them in monochrome but they again were uninspiring. I liked the lightness of the steam against the dark machinery. Then I decided to try this image in color. I took the file into Topaz Studio and used: AI clear, precision detail, and precision contrast then I opened in Photoshop. There were several highlights blown out so I used both content-aware fill and the clone tool to substitute in engine parts. Bringing the image back into Lightroom and I used the Split Toning function to change the hues of the highlights to yellow and the shadows to a light purple. This image is an example of why you should never throw away image files. You might strike gold.

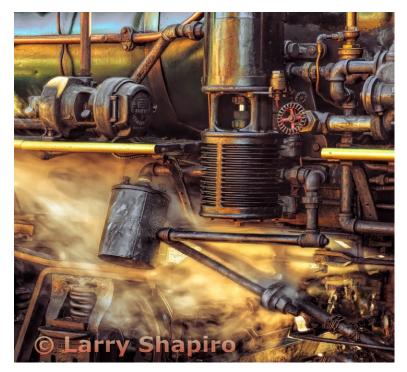

# Sony World Photography Awards

### Best landscape photography in the world?

The Sony World Photography Awards 2020 recently announced their overall winners, of the Professional, Open, Student and Youth competitions and there is some fantastic landscape photography to be seen – especially within the specific landscape photography category. Ronny Behnert won the Sony World Photography Awards 2020 landscape photography category with his beautifully captured depictions of torii shrines in Japan. However, Behnert faced stiff competition from his fellow shortlisted photographers. Website- <a href="https://www.digitalcameraworld.com/news/is-this-the-best-landscape-photography-in-the-world">https://www.digitalcameraworld.com/news/is-this-the-best-landscape-photography-in-the-world</a>

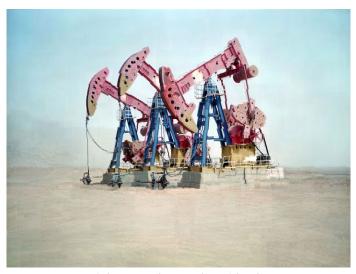

Project 596 (Chinese Nuclear Landscape) by Florian Ruiz, France, 2nd Place

Florian Ruiz took second place for his powerful landscape photography of Lop Nor, a former salt lake in Xinjiang province, northwest China that is now largely dried-up. He said, "this barren area was used intermittently as a nuclear weapons testing site from 1964 to 1996, with as many as 45 tests carried out underground and in the atmosphere... I wanted to show the invisible danger in this desolate area.

Chang Kyun came third in the landscape photography category with his series 'New Home' (not shown). This series focused on the Japanese internment camps that were built in the US during the Second World War. "These camps imprisoned 120,000 people of Japanese ancestry – more than 60% of them were US citizens. Working on the project reminded me of the racial antagonism we have witnessed in recent history, and led me to consider how radically our view can alter when war and terror affect our lives."

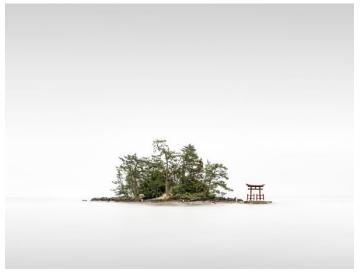

Ronny Behnert, Germany, Category Winner, Professional, Landscape, 2020 Sony World Photography Awards

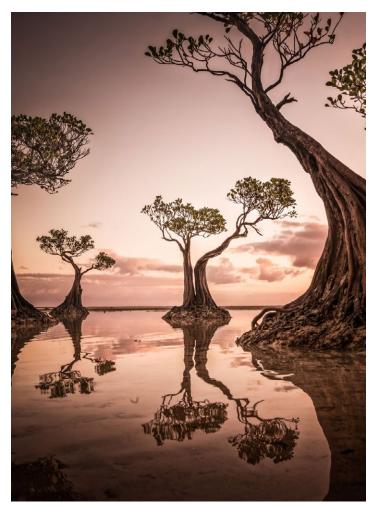

Commended - Hsiang Hui, Sylvester Wong, Malaysia, Shortlist, Open, Landscape

## July 21st Program Night

#### Photographing Northern Tanzania

with Lynn Newby-Fraser, Senior Safari Specialist of Unique Safari

The Zoom presentation was given by a safari outfitter that specializes in northern Tanzania. The focus was on what is different about this area from the other major reserves in Africa, and what to look for in a quality safari outfitter.

She considers the Serengeti, in particular, to be the consummate photo safari destination. She gave her three biggest reasons to visit the Serengeti National Park. It is home to:

- 1. The largest number of wild animals of any park in the world
- 2. The unrivaled Great Migration, the largest migration of hoofed animals in the world
- 3. The largest and most diverse population of predators in Africa.

Physical Features include a large lattice of ecosystems with immense volcanic plains, woodlands, fresh water lakes, soda lakes, rivers, ancient granite kopjes all contributing to its incredible scenic beauty.

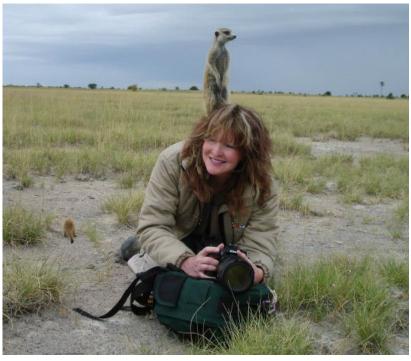

Lynn with her Nikon and a local Kalahari meercat

For more information contact Lynn at lynn@uniquesafaris.biz Phone: 469-322-0808, www.uniquesafaris.com

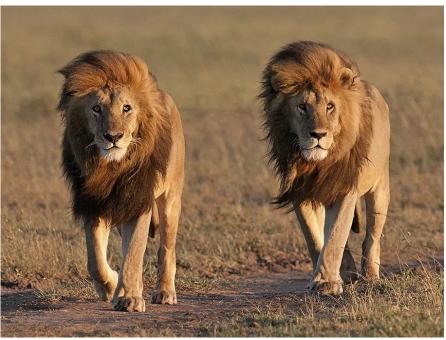

Magnificent lions taken by Barbara Fleming

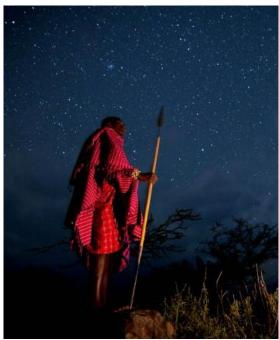

Image by Dana Allen, a Maasai under the night sky

# **Information and Education**

#### Adobe Camera Raw (ACR) 12.3 - by Larry Shapiro

Adobe recently released a major revision which changes the way ACR looks and adds some powerful new tools. The toolbar has moved to the side and thumbnails are in a filmstrip view. Preference allows you to set how the adjustment panels will open and close. All the adjustment panels are below the histogram instead of being in tabs. This new look to ACR is what you have been seeing in Lightroom Classic for several versions. Clicking on the caret ">" opens up the panel with the usual sliders. The big change is that the HSL panel is gone replaced by the Color Mixer panel. You now can have either HSL view as before or choose the Color view. In the Color view, you pick a color, and then you can change hue or saturation of that color throughout the image. Another change is in the crop function. You can right-click on the image and you can change the aspect ratio from the flyout menu or one of the traditional overlays which help with composition.

A new overlay is center. It's helpful to keep an object in the center of your crop. The biggest change is that you can now make local hue changes. Pick the brush tool and you find a new slider called Hue. Paint in an area of the image and move the Hue slider to change the color of only that brushed area. This new function also works with the gradient and radial tools. Another useful new feature is three buttons below the preview frame. These buttons allow you to view before and after versions of the image. This gives you a good way to check how your image has been affected by the adjustments. Overall, the upgraded ACR is very useful especially for those who do not use Lightroom Classic. Personally, since all the changes to ACR are also found in Lightroom, my preferred workflow will remain unchanged. In Lightroom Classic I choose the image I want to work on; make the basic adjustments and then export a copy in Photoshop for further editing.

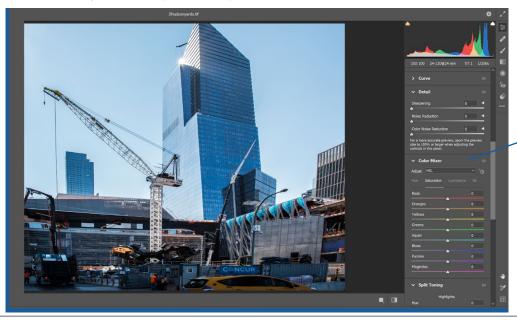

HSL panel is gone replaced by the Color Mixer panel

## **Great Photography Articles**

 $Levitation - \underline{https://www.digitalcameraworld.com/tutorials/photo-ideas-levitation-photography-secrets} \\ Sharpen Tips - \underline{https://fstoppers.com/lightroom/best-way-sharpen-your-photos-photoshop-versus-lightroom-495693} \\ Which printer to buy - \underline{https://mattk.com/print/} \\$ 

Copyrights of all photos in this publication are retained by the photographers credited.

### **Key Contacts**

 President
 Membership
 Webmaster
 Newsletter
 Official publication of the Los Gatos-Saratoga Camera Club, a club member of the Photographic society of America

 Jim Katzman
 Larry Rosier
 Pat Silver
 Eric Gray
 Saratoga Camera Club, a club member of the Photographic society of America